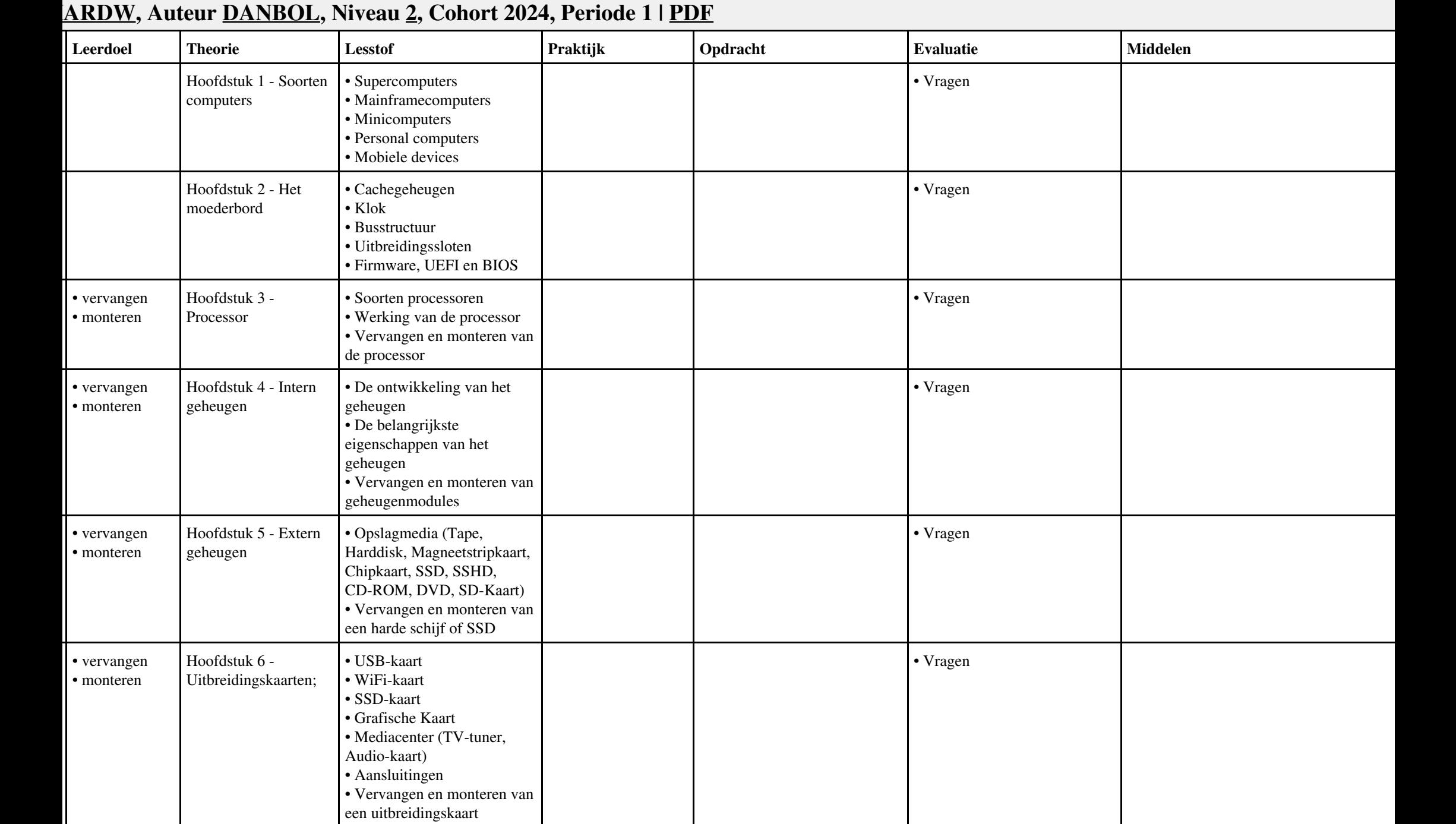

# Vak HARDW, Auteur DANBOL, Niveau 2, Cohort 2024, Periode 1 | PDF 1

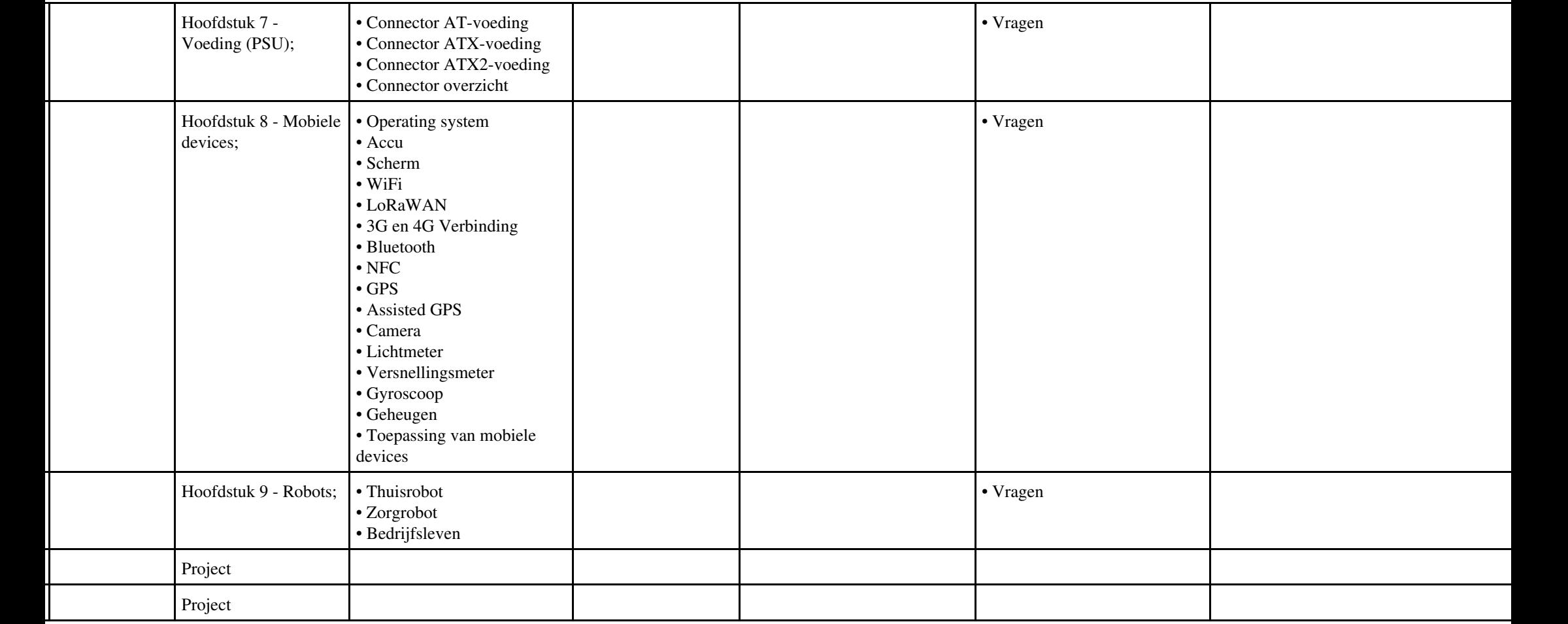

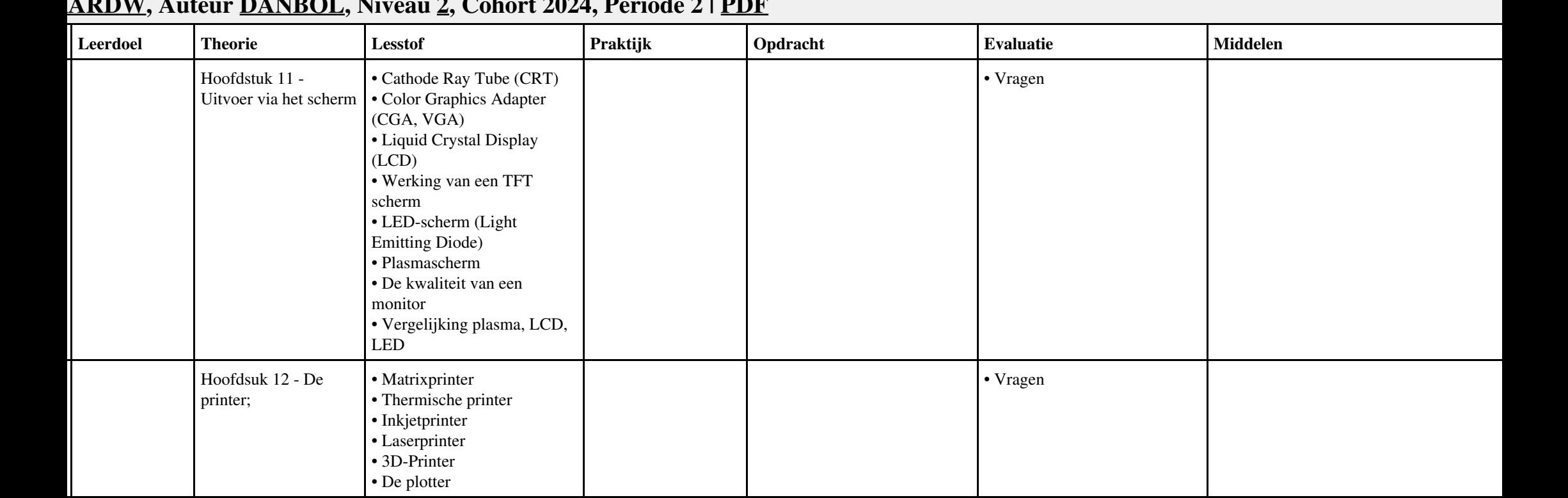

### **Vak [HARDW](http://curriculum.ictalweb.nl/programma.cgi?t=Detail&k=Vak&v=HARDW), Auteur [DANBOL,](http://curriculum.ictalweb.nl/programma.cgi?t=Detail&k=Auteur&v=DANBOL) Niveau [2,](http://curriculum.ictalweb.nl/programma.cgi?t=Detail&k=Niveau&v=2) Cohort 2024, Periode 2 | [PDF](http://curriculum.ictalweb.nl/programma.cgi?t=Detail&k=Item&v=HARDW.DANBOL.2.0.2&f=pdf)**

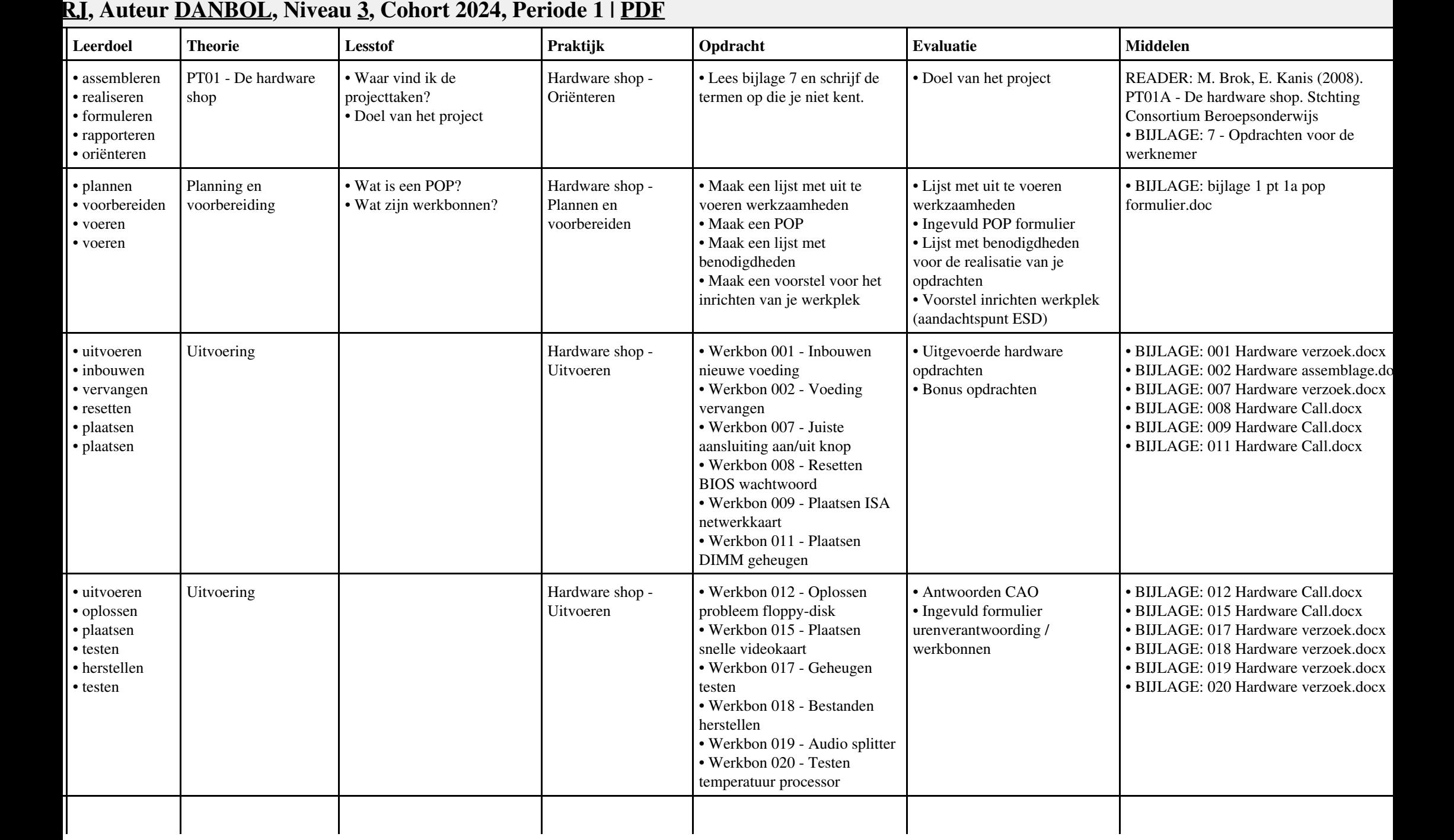

Vak PRJ, Auteur DANBOL, Niveau 3, Cohort 2024, Periode 1 | PDF 4

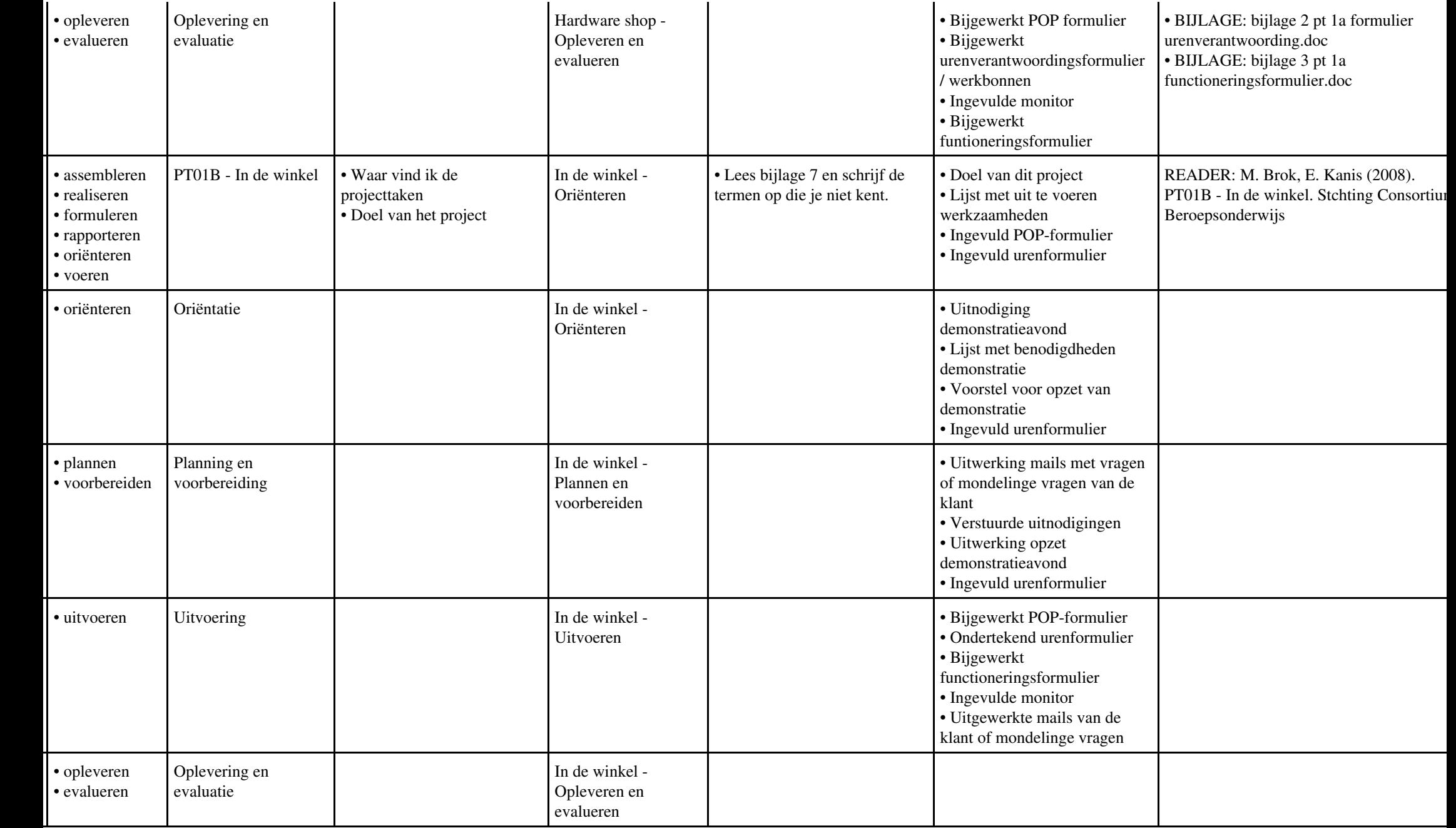

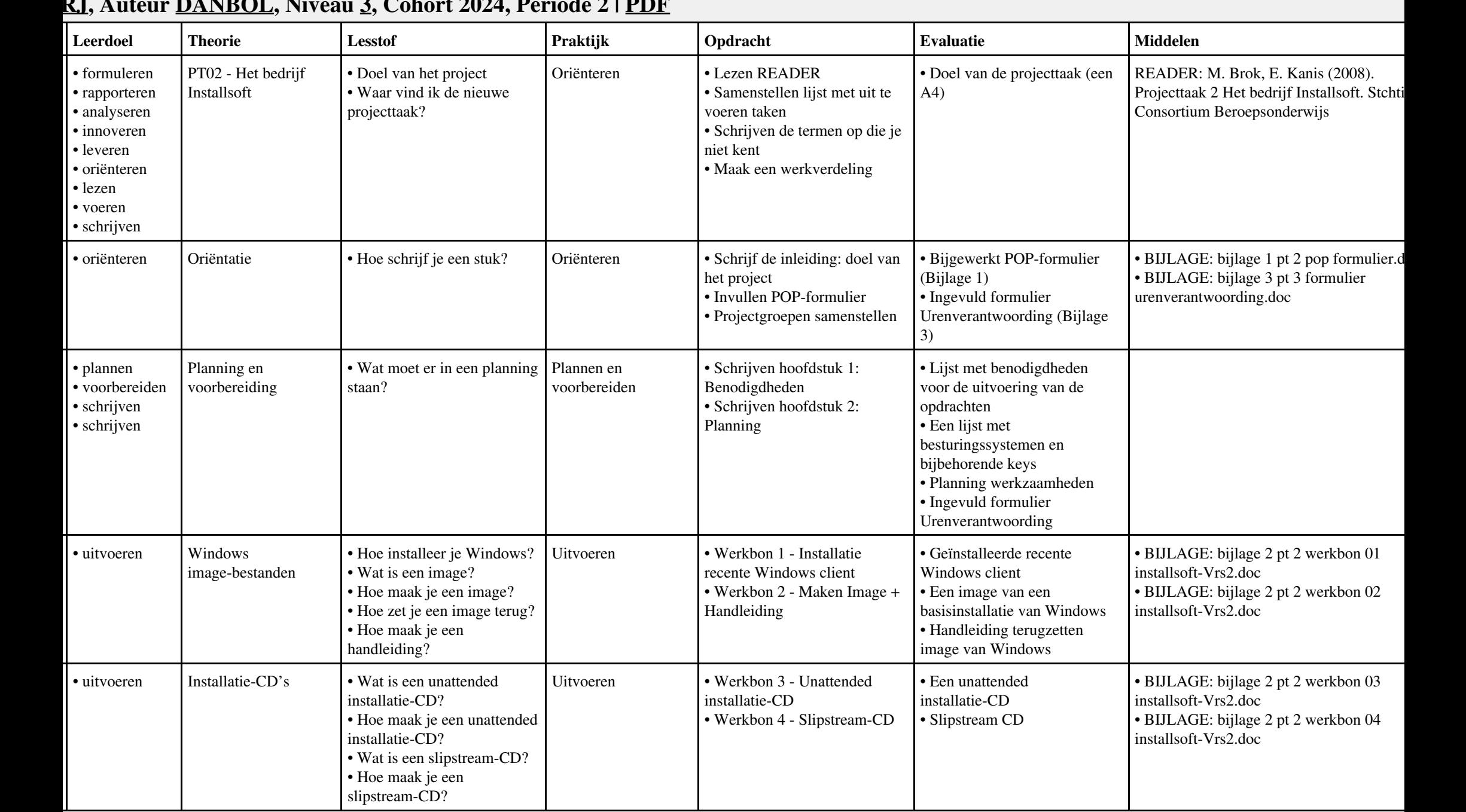

#### **Vak [PRJ,](http://curriculum.ictalweb.nl/programma.cgi?t=Detail&k=Vak&v=PRJ) Auteur [DANBOL](http://curriculum.ictalweb.nl/programma.cgi?t=Detail&k=Auteur&v=DANBOL), Niveau [3,](http://curriculum.ictalweb.nl/programma.cgi?t=Detail&k=Niveau&v=3) Cohort 2024, Periode 2 | [PDF](http://curriculum.ictalweb.nl/programma.cgi?t=Detail&k=Item&v=PRJ.DANBOL.3.0.2&f=pdf)**

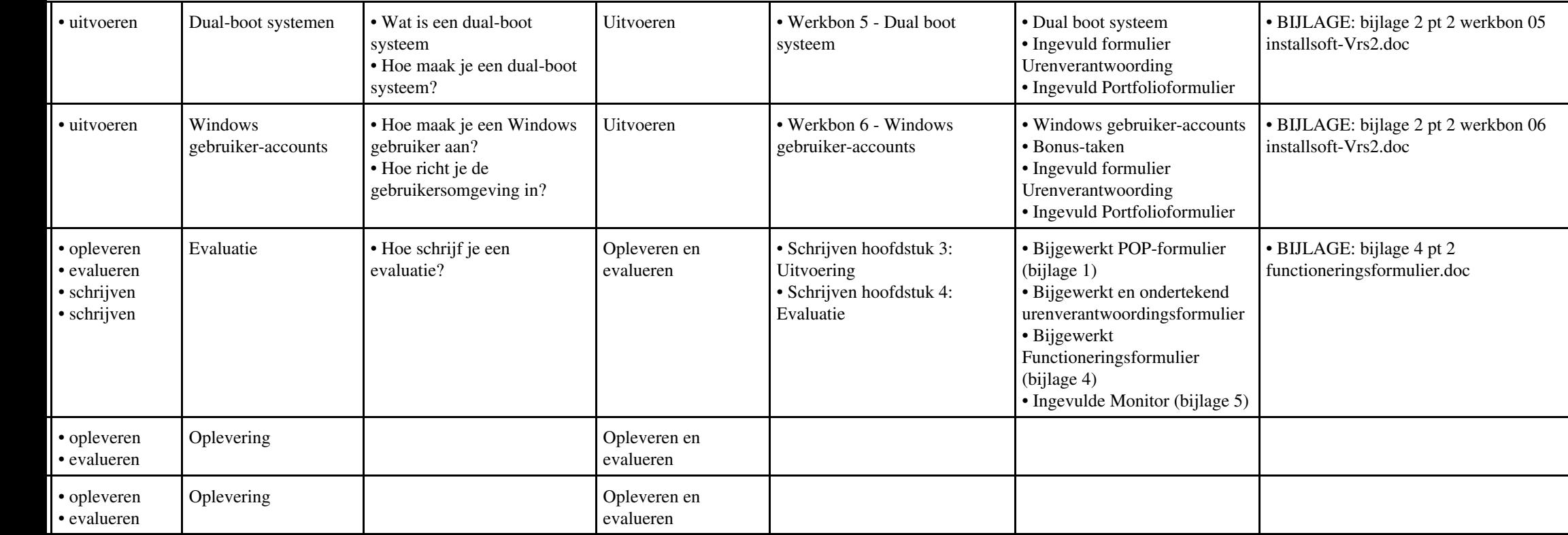

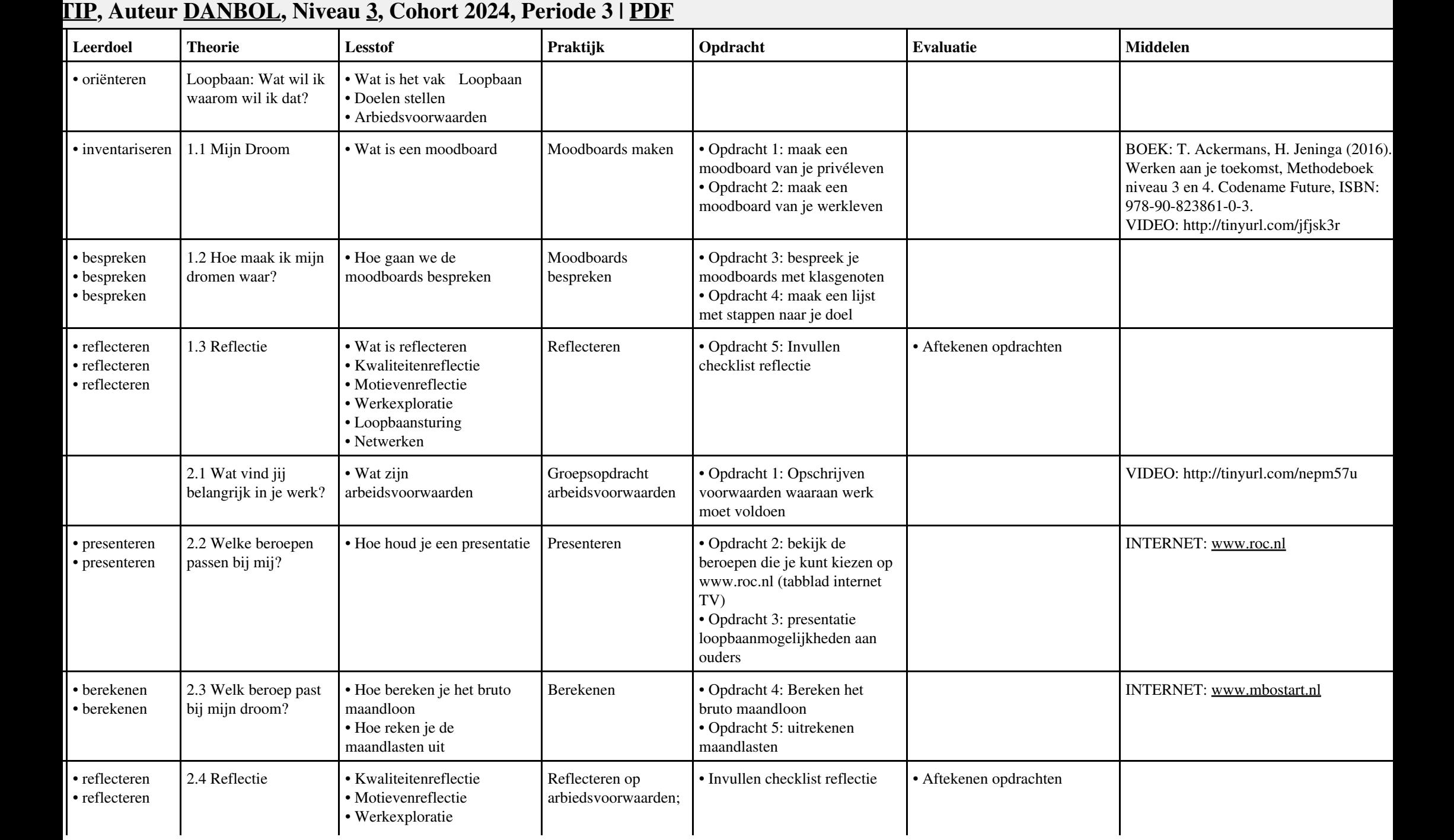

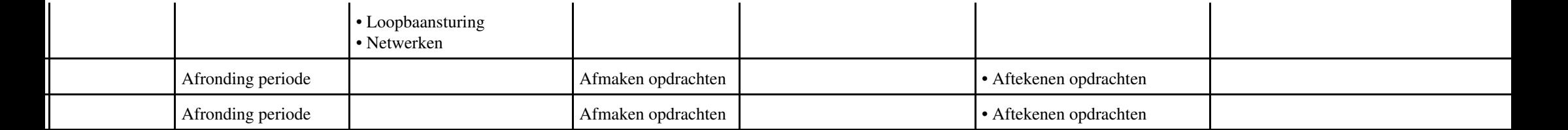

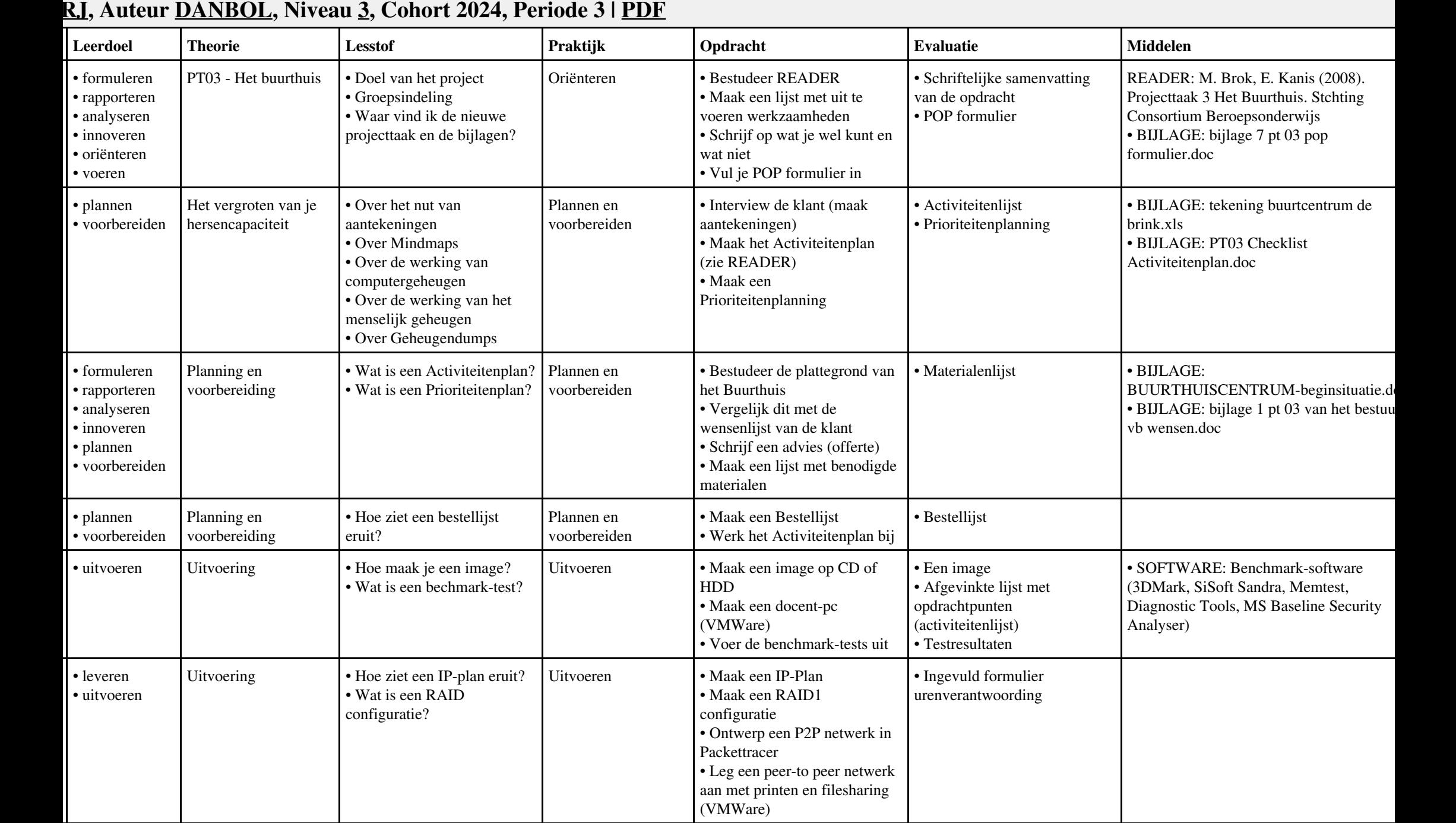

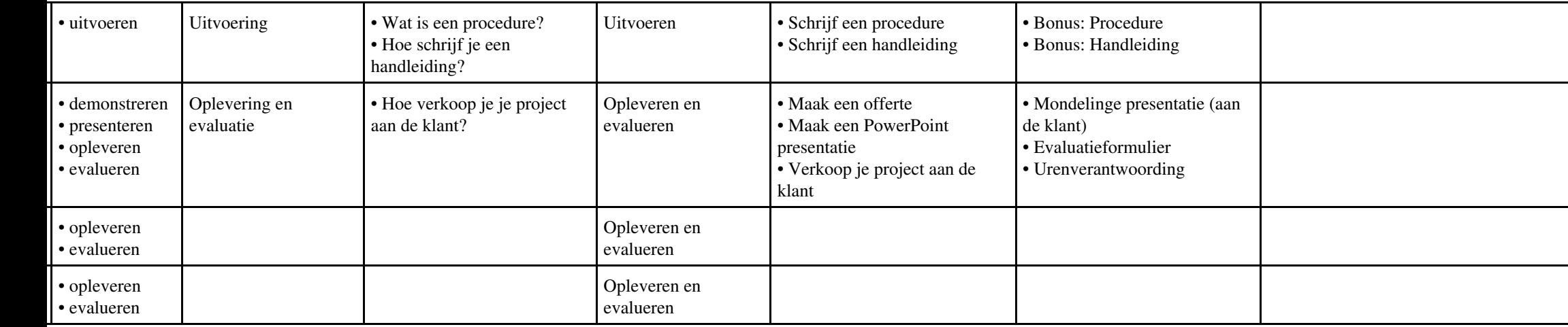

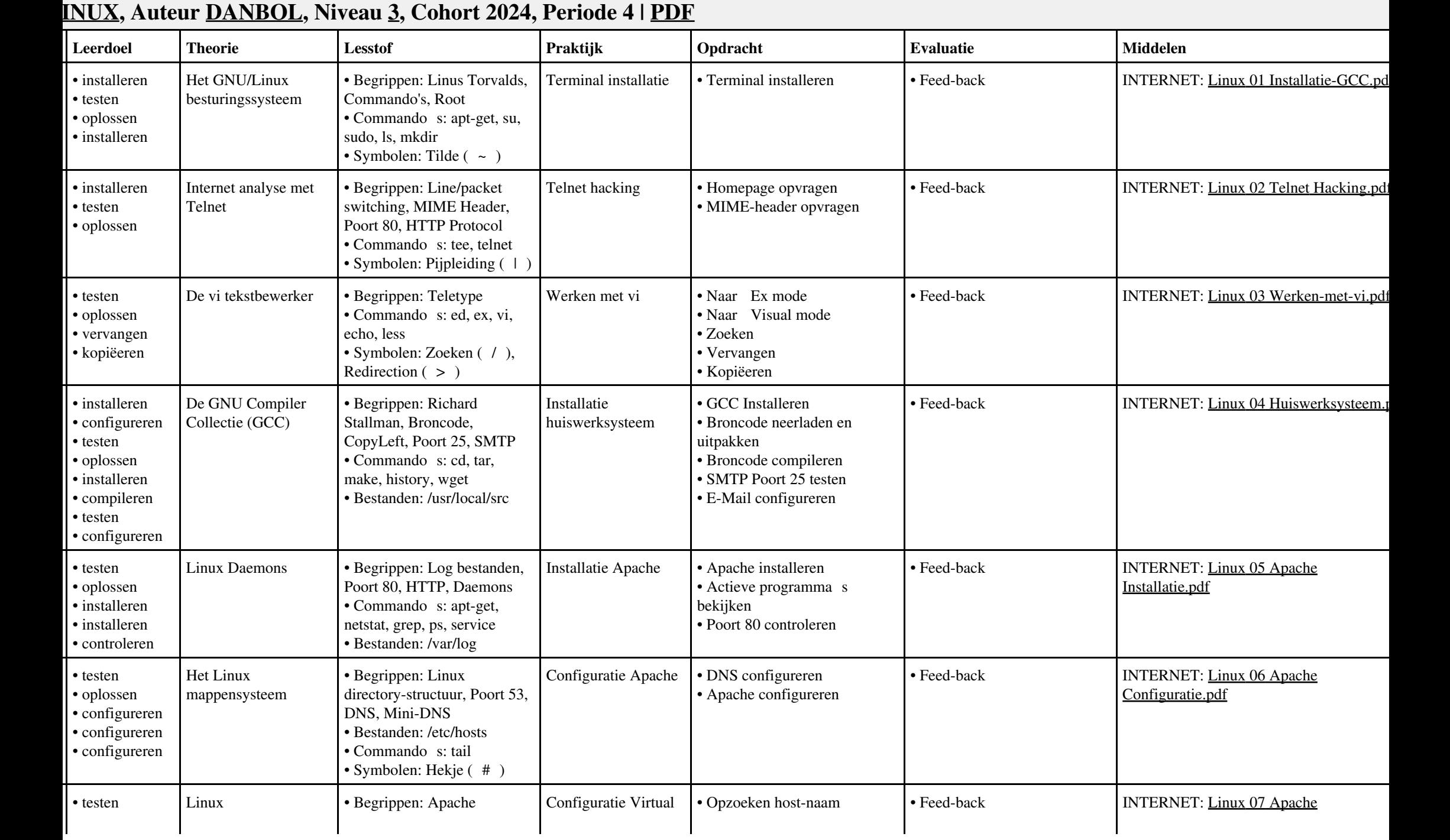

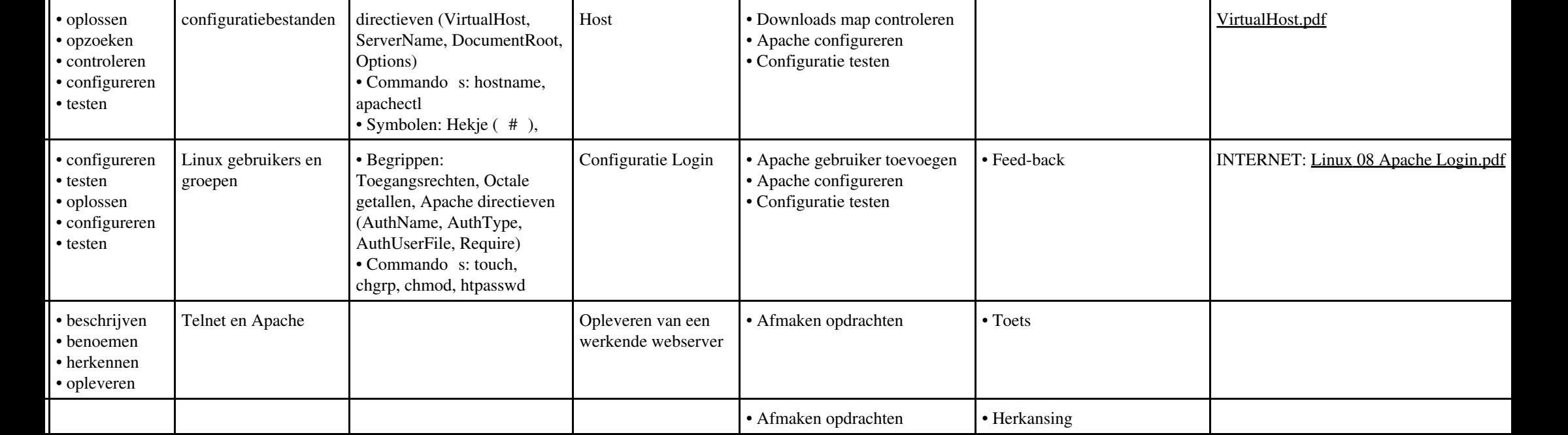

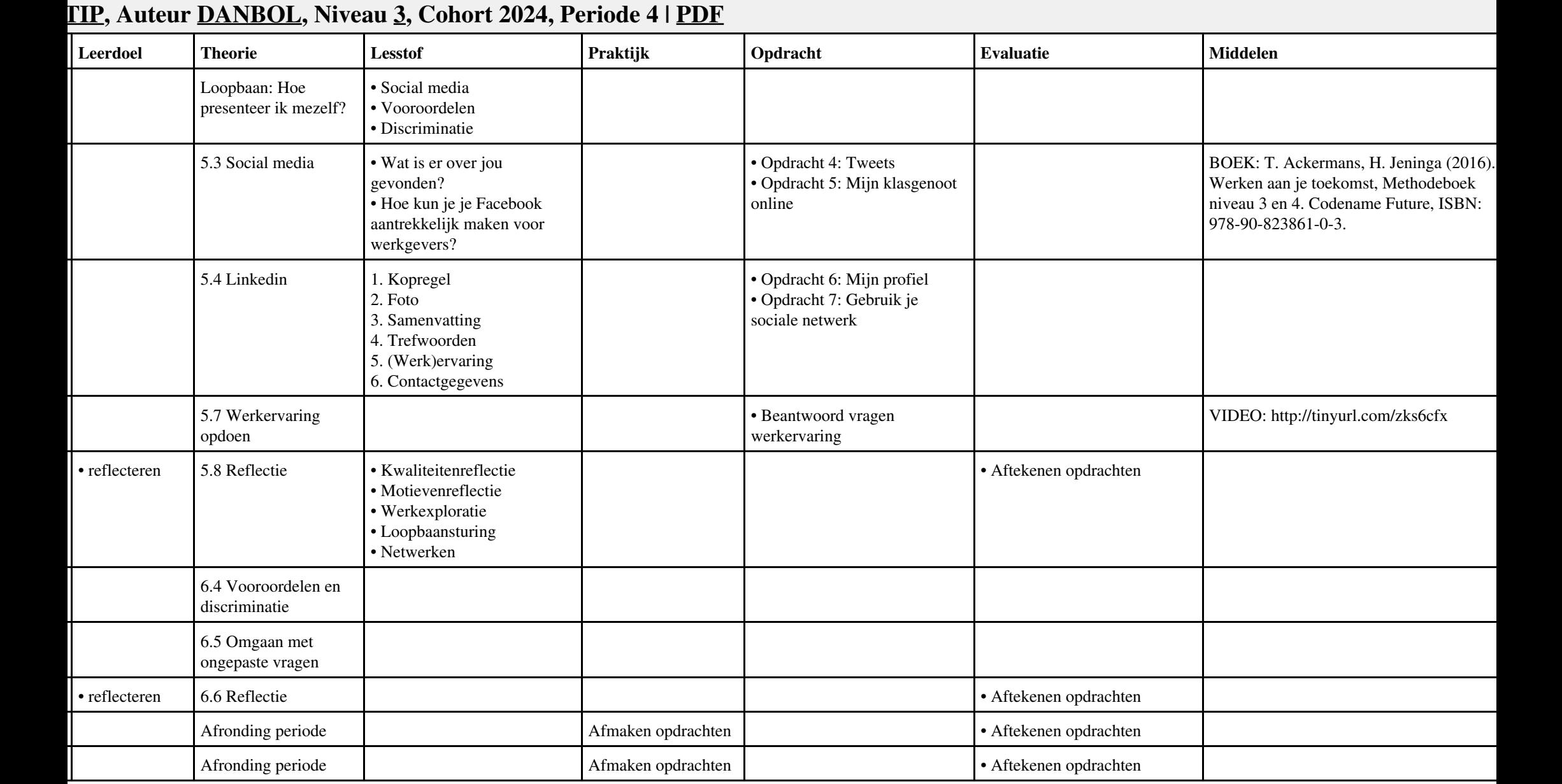

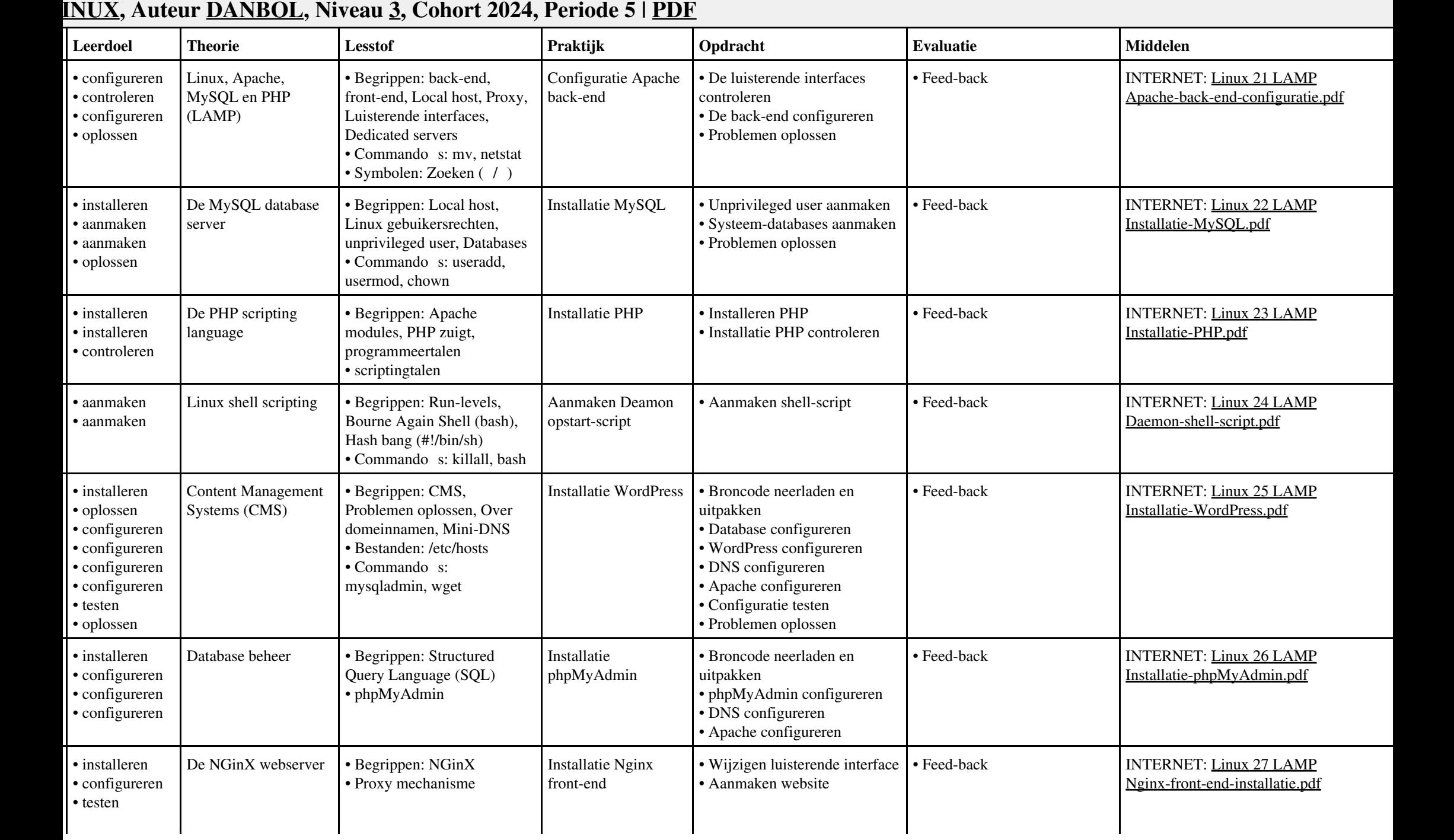

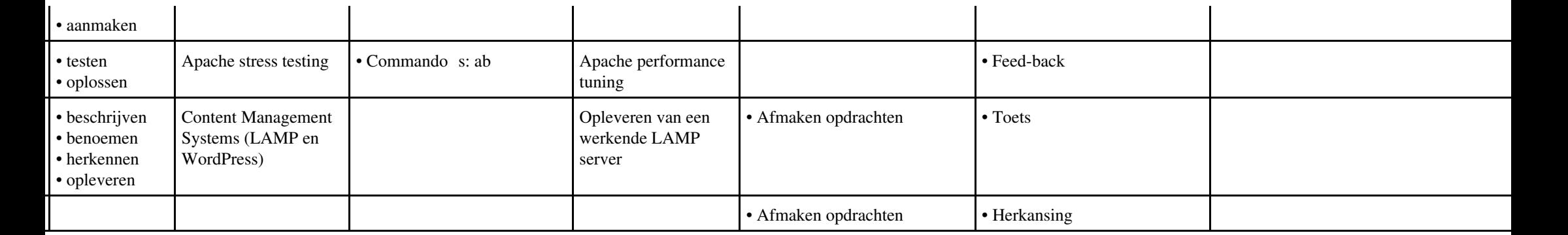

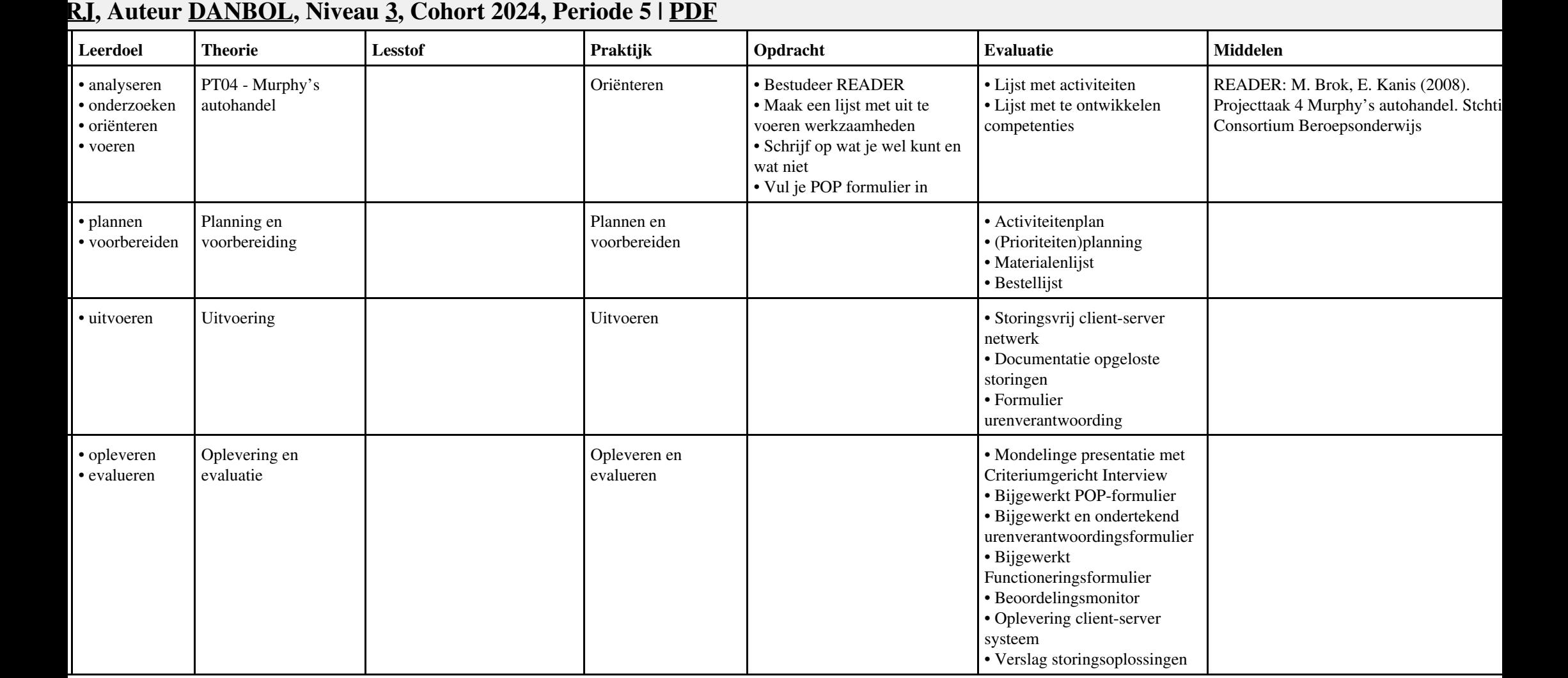

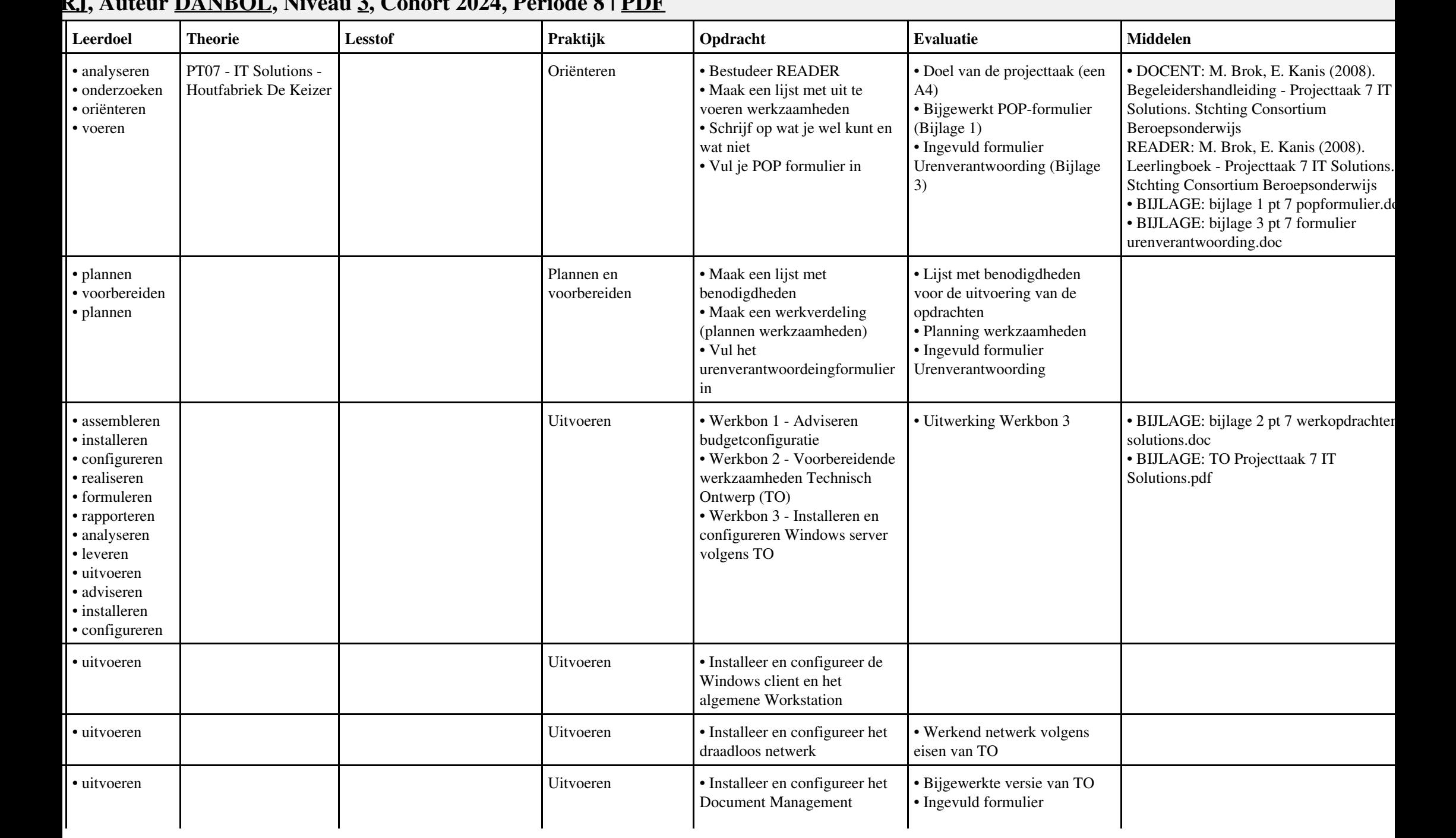

#### **Vak [PRJ,](http://curriculum.ictalweb.nl/programma.cgi?t=Detail&k=Vak&v=PRJ) Auteur [DANBOL](http://curriculum.ictalweb.nl/programma.cgi?t=Detail&k=Auteur&v=DANBOL), Niveau [3,](http://curriculum.ictalweb.nl/programma.cgi?t=Detail&k=Niveau&v=3) Cohort 2024, Periode 8 | [PDF](http://curriculum.ictalweb.nl/programma.cgi?t=Detail&k=Item&v=PRJ.DANBOL.3.0.8&f=pdf)**

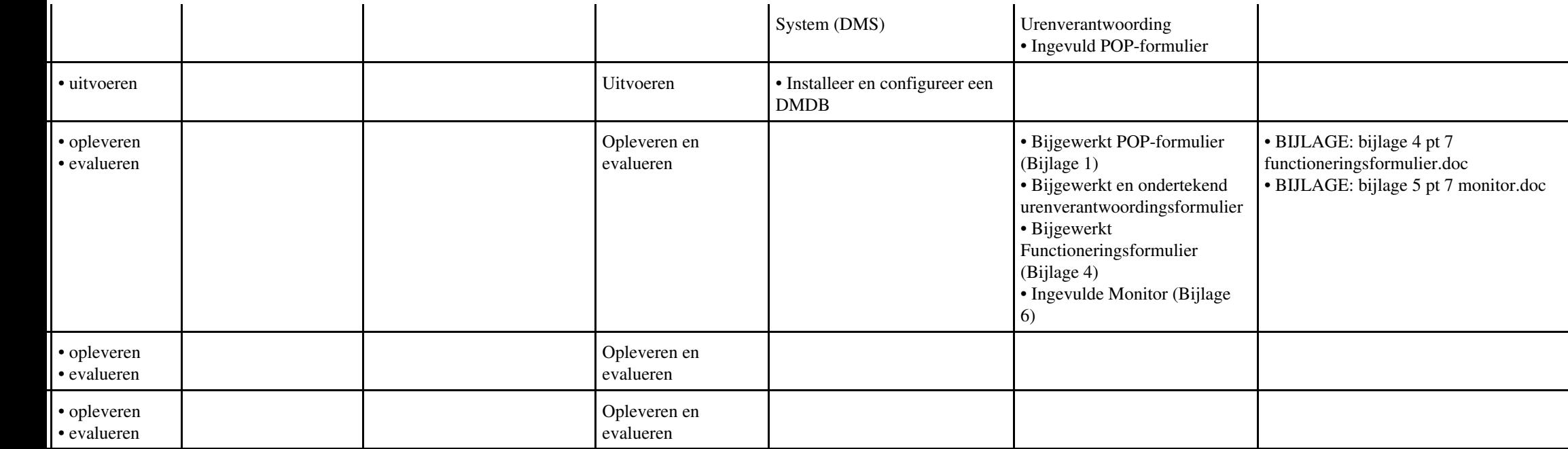

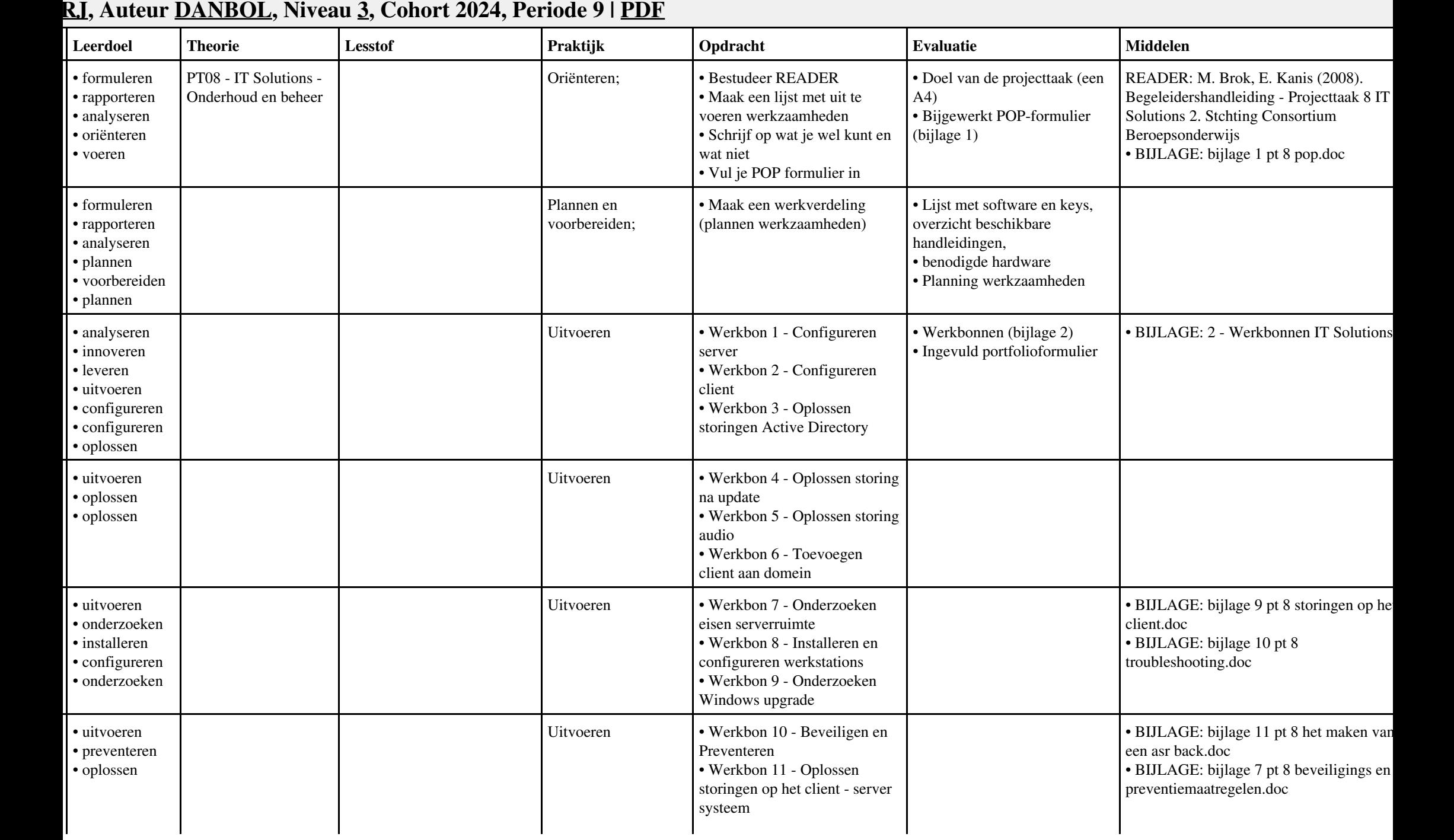

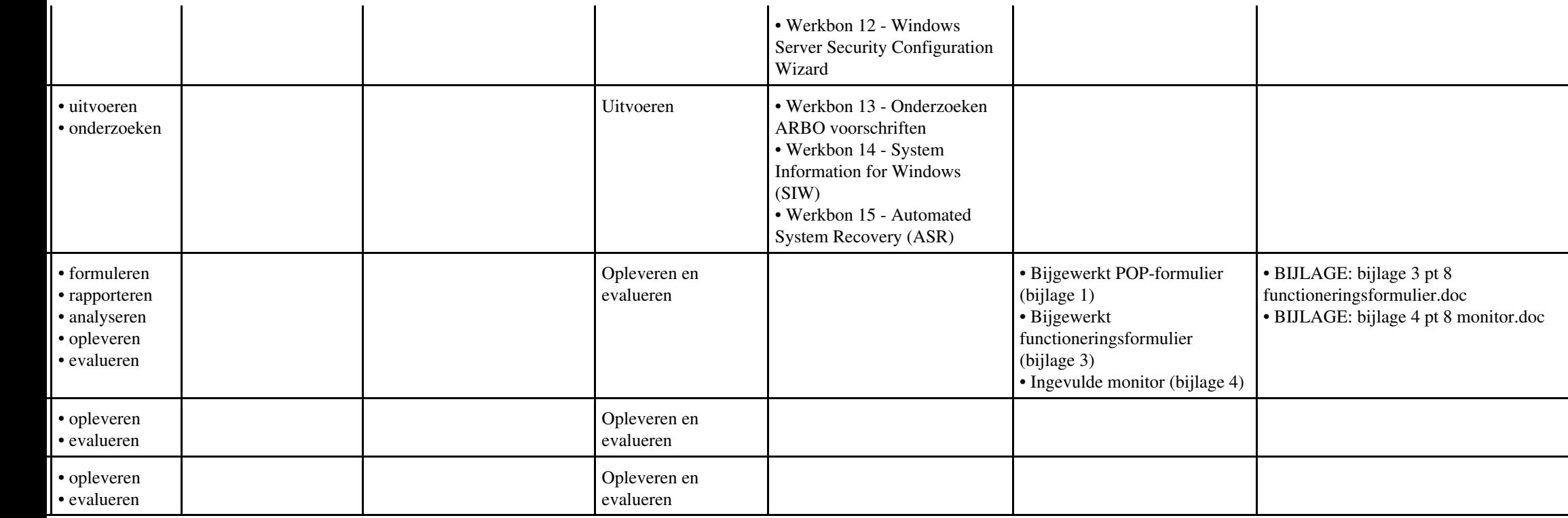

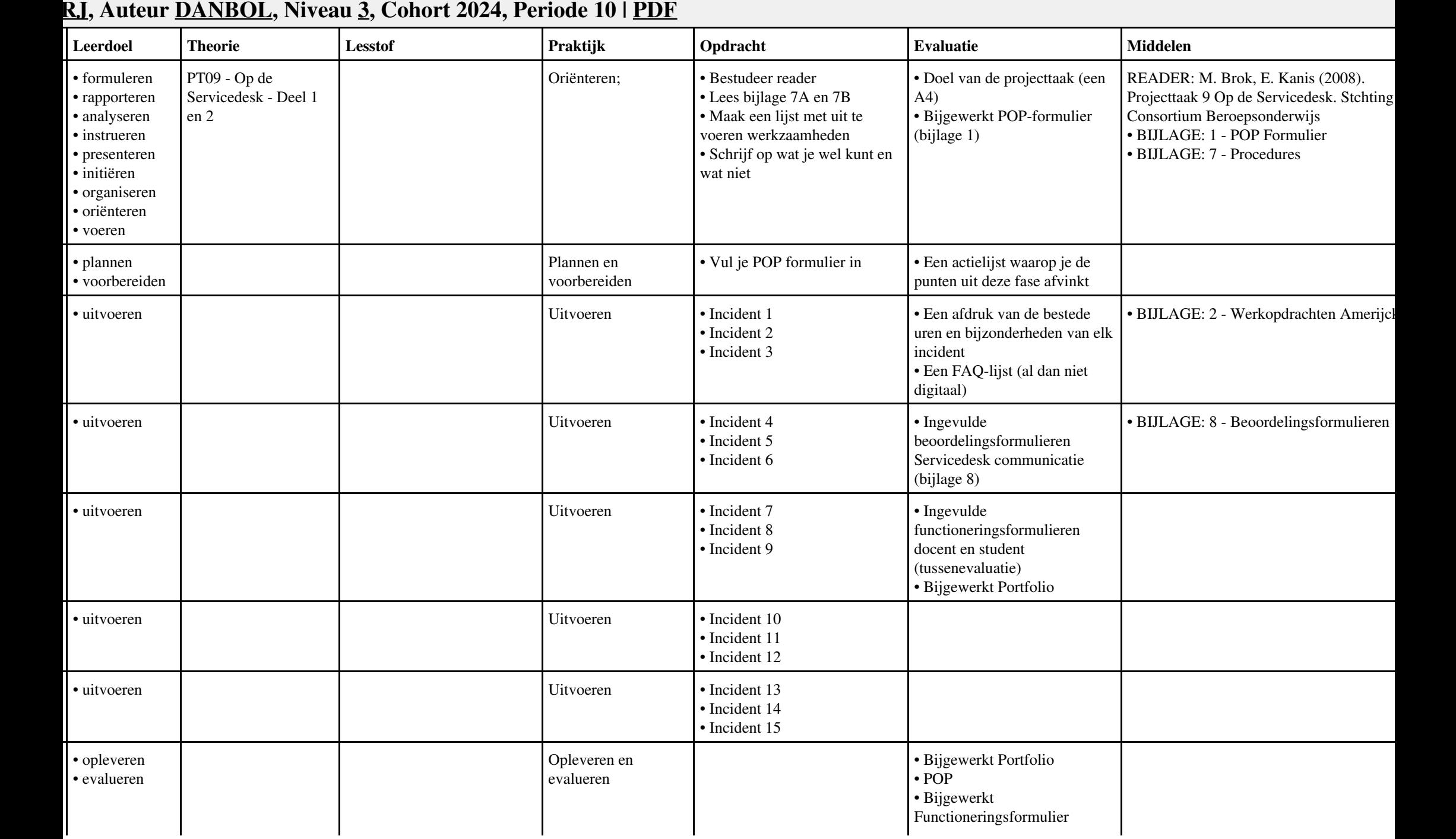

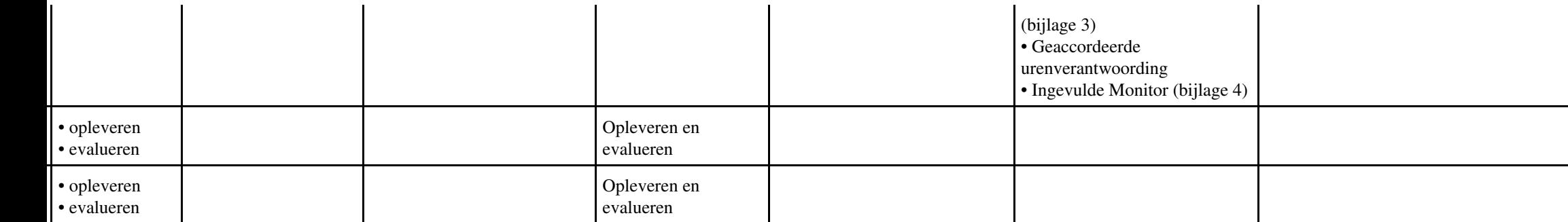

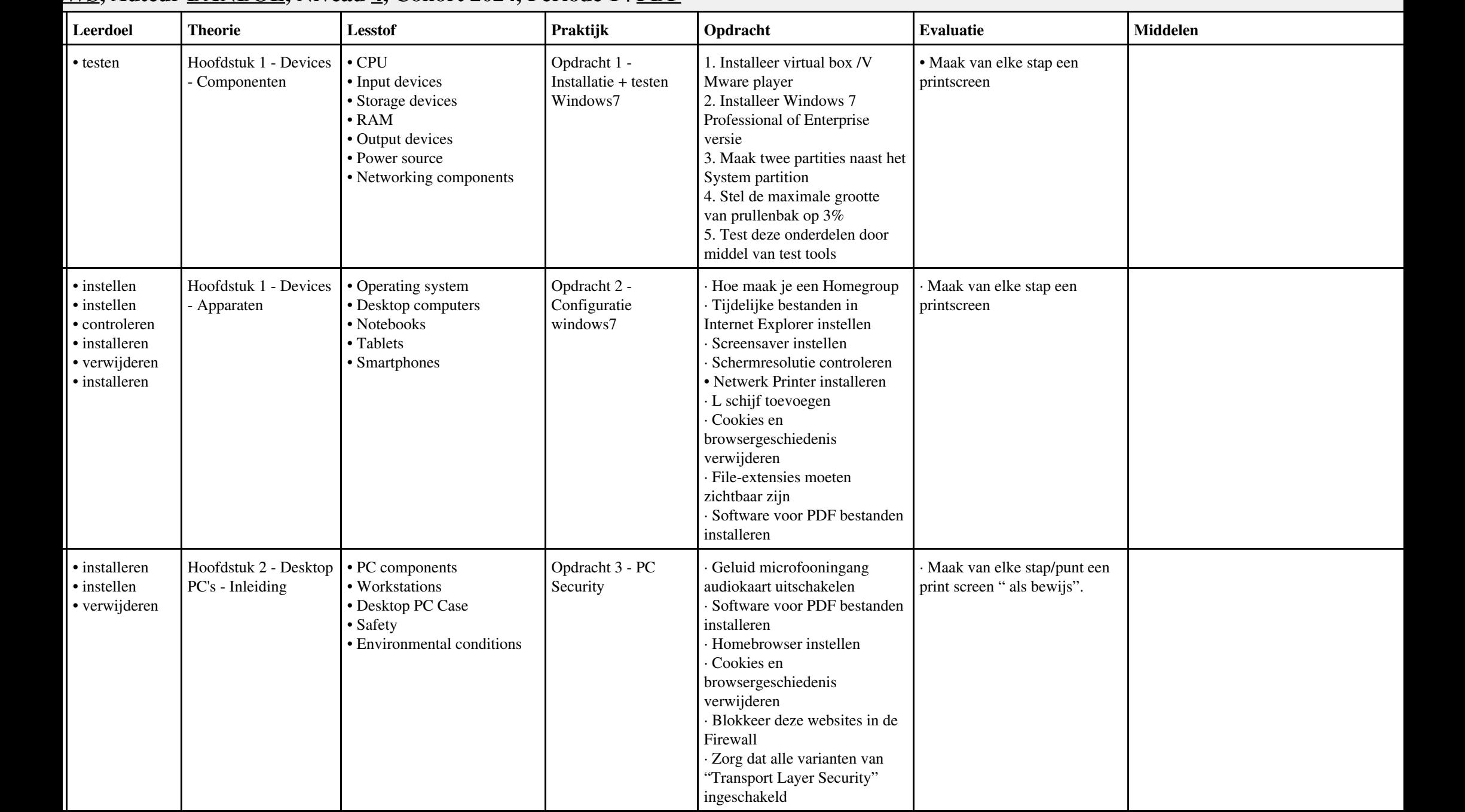

## **Vak [HWS](http://curriculum.ictalweb.nl/programma.cgi?t=Detail&k=Vak&v=HWS), Auteur [DANBOL,](http://curriculum.ictalweb.nl/programma.cgi?t=Detail&k=Auteur&v=DANBOL) Niveau [4,](http://curriculum.ictalweb.nl/programma.cgi?t=Detail&k=Niveau&v=4) Cohort 2024, Periode 1 | [PDF](http://curriculum.ictalweb.nl/programma.cgi?t=Detail&k=Item&v=HWS.DANBOL.4.0.1&f=pdf)**

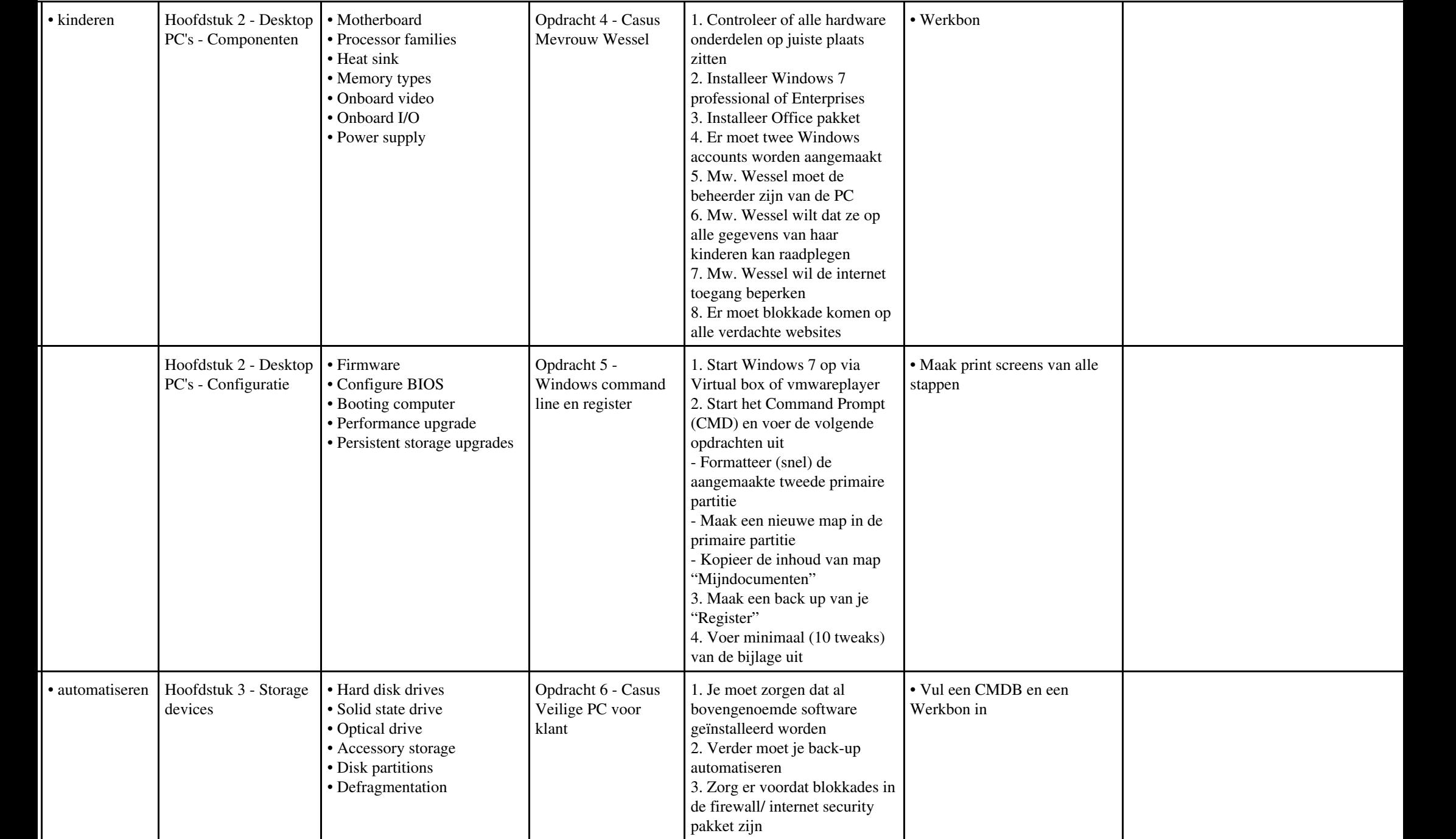

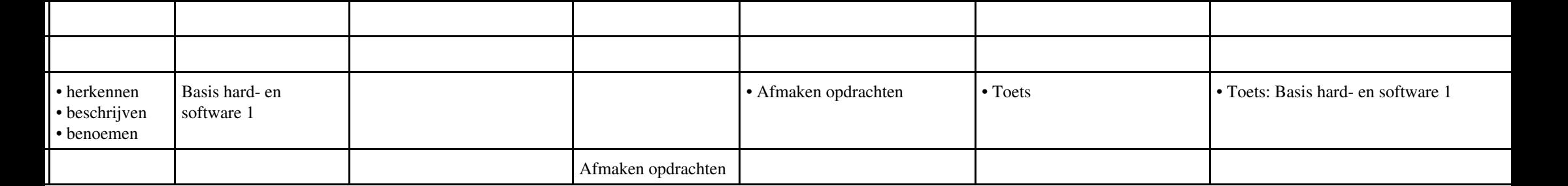

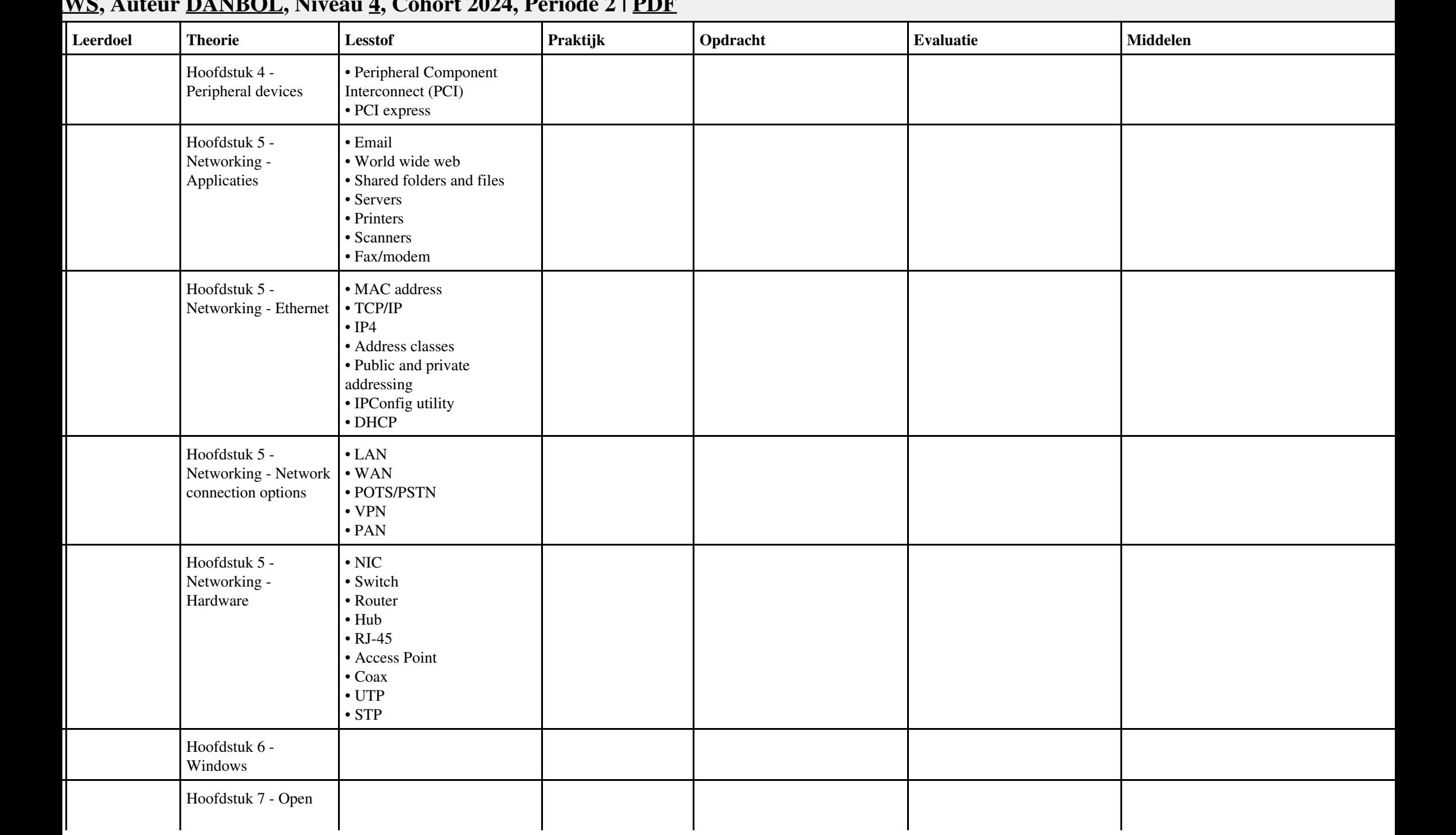

#### **Vak [HWS](http://curriculum.ictalweb.nl/programma.cgi?t=Detail&k=Vak&v=HWS), Auteur [DANBOL,](http://curriculum.ictalweb.nl/programma.cgi?t=Detail&k=Auteur&v=DANBOL) Niveau [4,](http://curriculum.ictalweb.nl/programma.cgi?t=Detail&k=Niveau&v=4) Cohort 2024, Periode 2 | [PDF](http://curriculum.ictalweb.nl/programma.cgi?t=Detail&k=Item&v=HWS.DANBOL.4.0.2&f=pdf)**

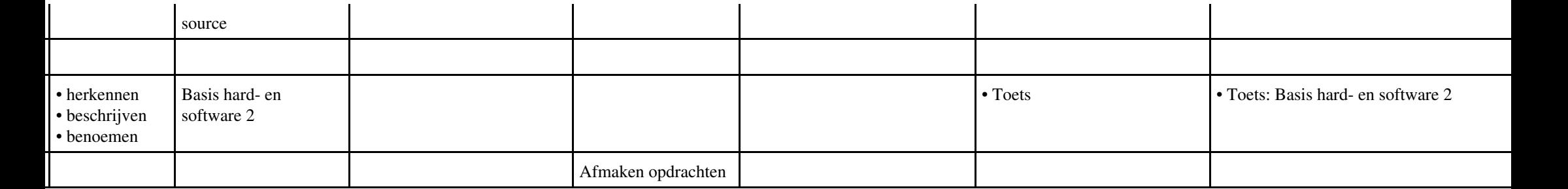

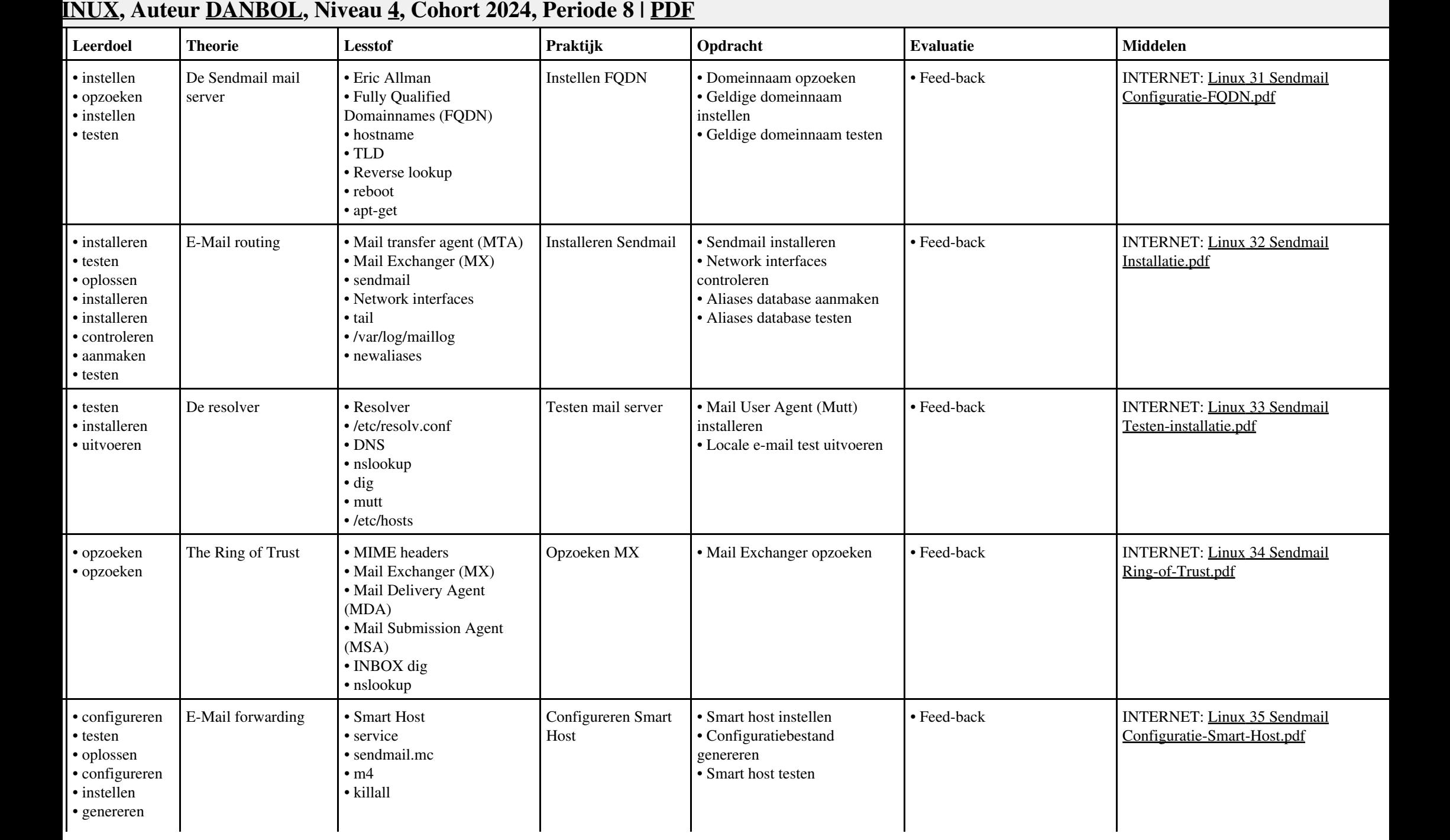

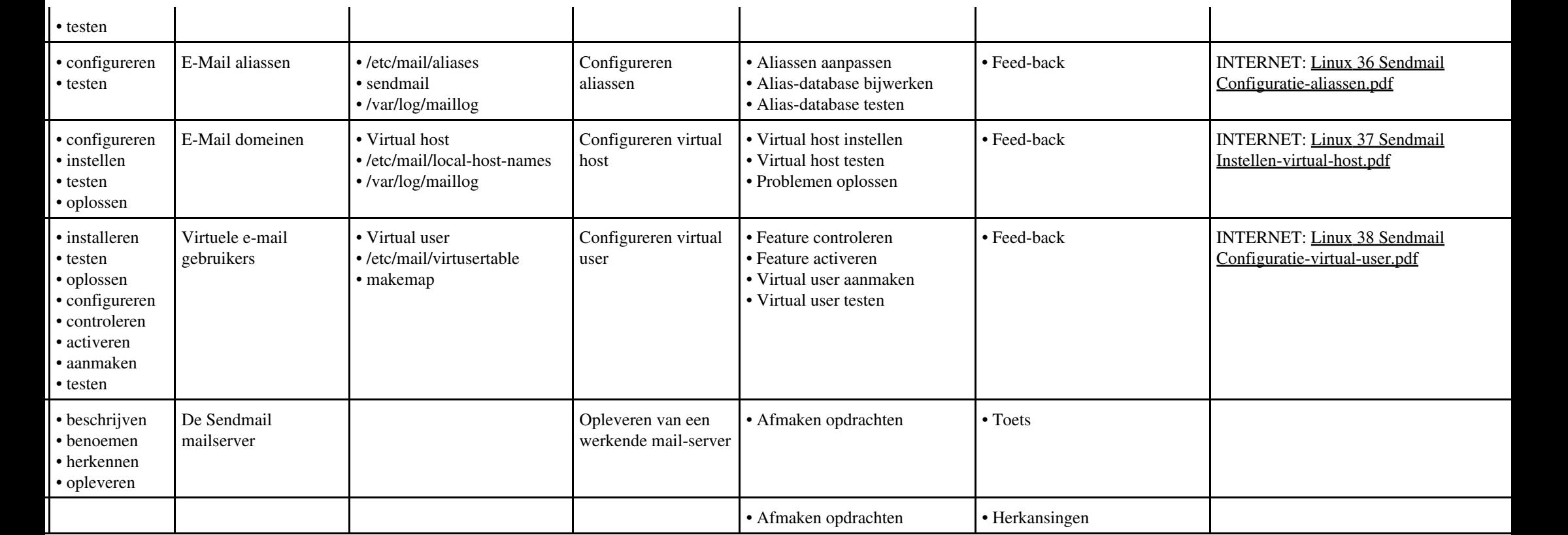

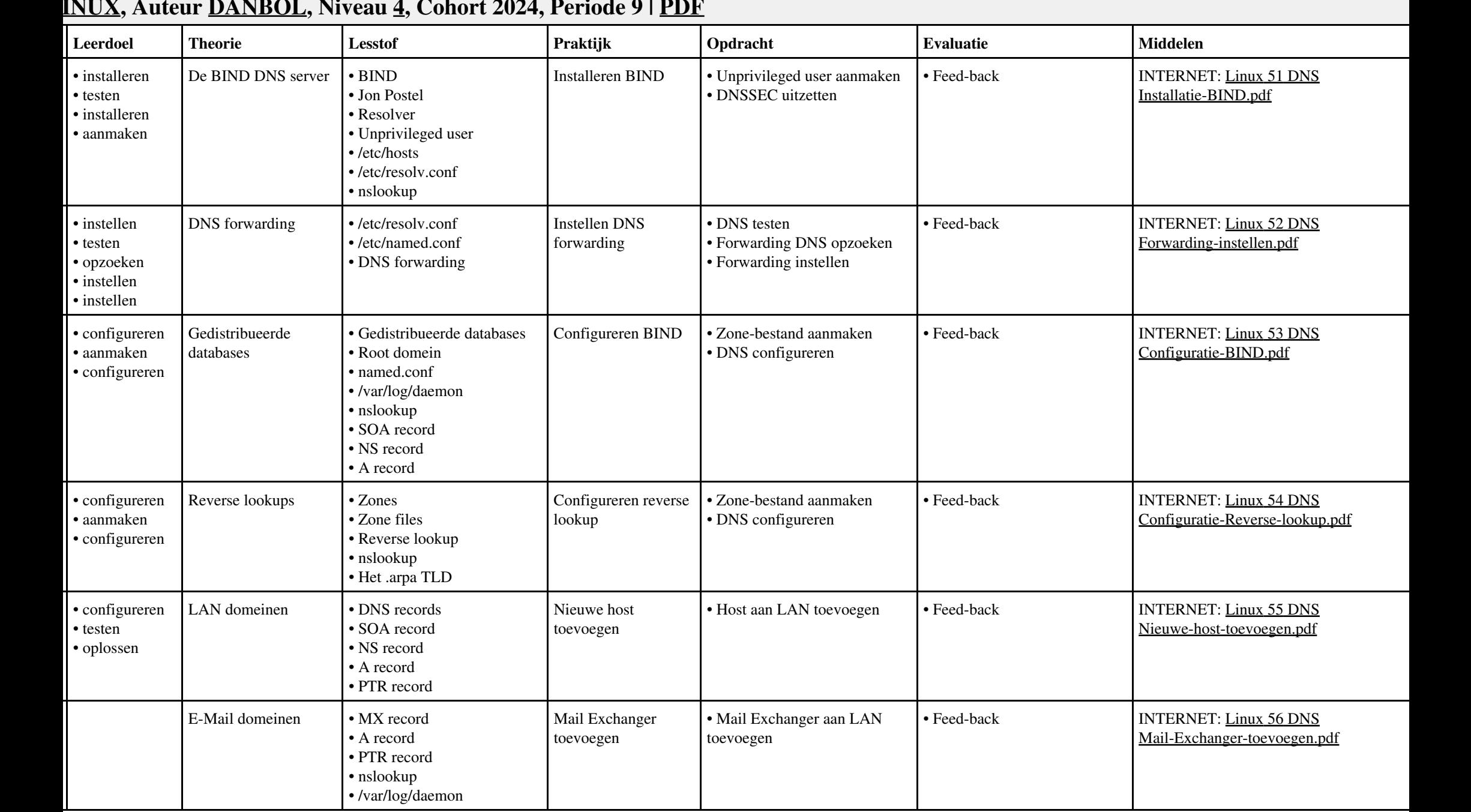

# **Vak [LINUX,](http://curriculum.ictalweb.nl/programma.cgi?t=Detail&k=Vak&v=LINUX) Auteur [DANBOL](http://curriculum.ictalweb.nl/programma.cgi?t=Detail&k=Auteur&v=DANBOL), Niveau [4,](http://curriculum.ictalweb.nl/programma.cgi?t=Detail&k=Niveau&v=4) Cohort 2024, Periode 9 | [PDF](http://curriculum.ictalweb.nl/programma.cgi?t=Detail&k=Item&v=LINUX.DANBOL.4.0.9&f=pdf)**

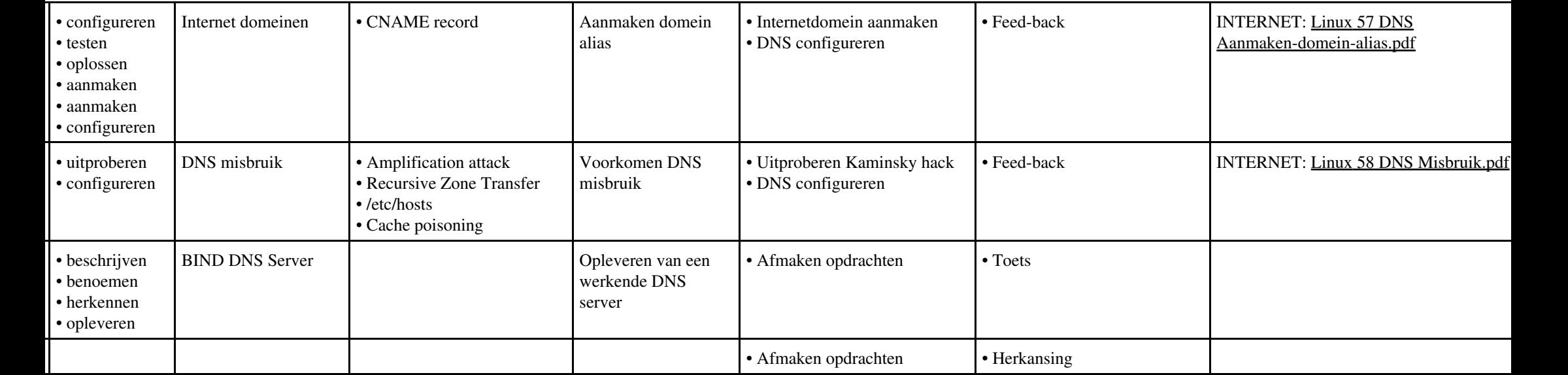

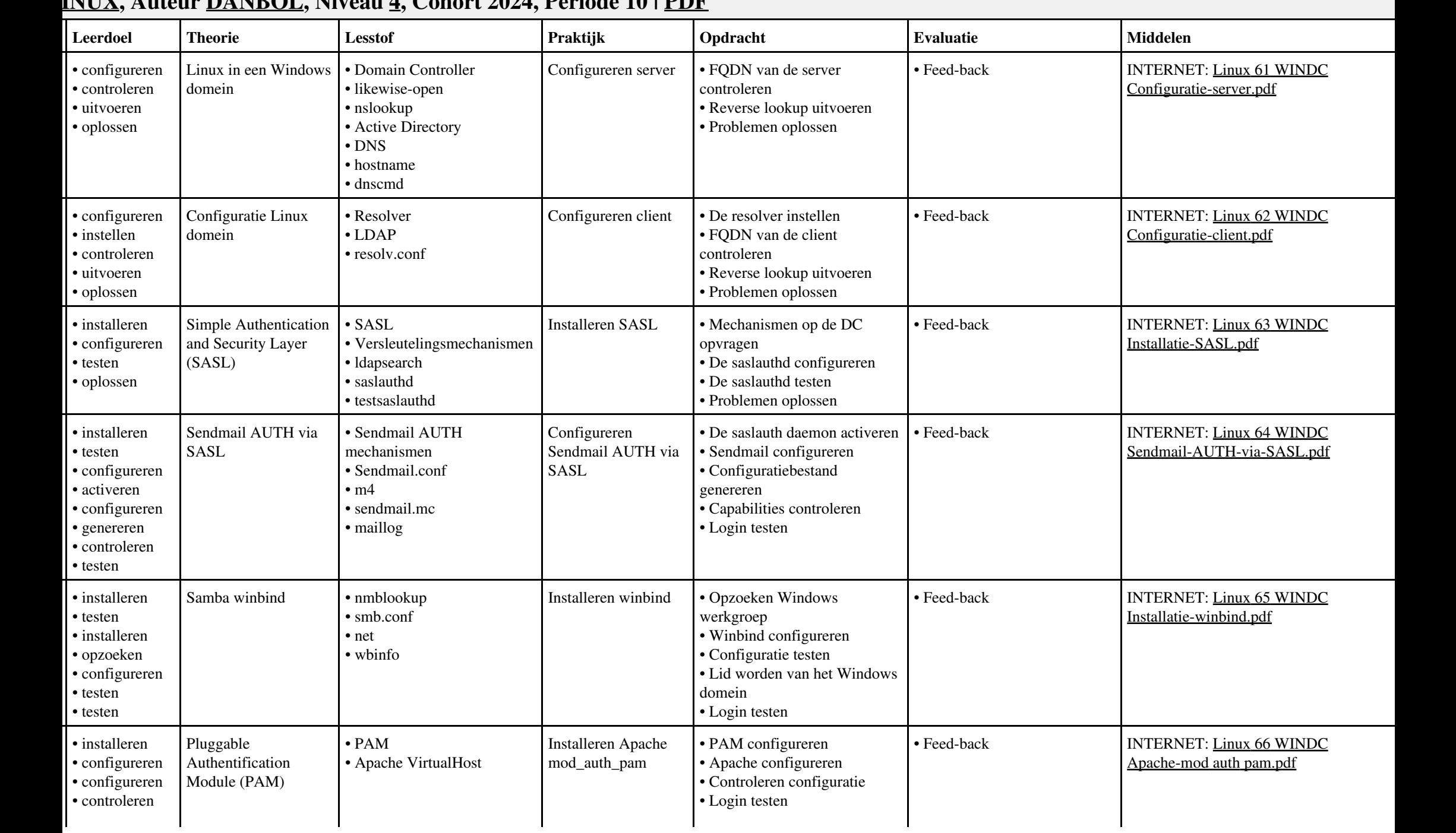

# **Vak [LINUX,](http://curriculum.ictalweb.nl/programma.cgi?t=Detail&k=Vak&v=LINUX) Auteur [DANBOL](http://curriculum.ictalweb.nl/programma.cgi?t=Detail&k=Auteur&v=DANBOL), Niveau [4,](http://curriculum.ictalweb.nl/programma.cgi?t=Detail&k=Niveau&v=4) Cohort 2024, Periode 10 | [PDF](http://curriculum.ictalweb.nl/programma.cgi?t=Detail&k=Item&v=LINUX.DANBOL.4.0.10&f=pdf)**

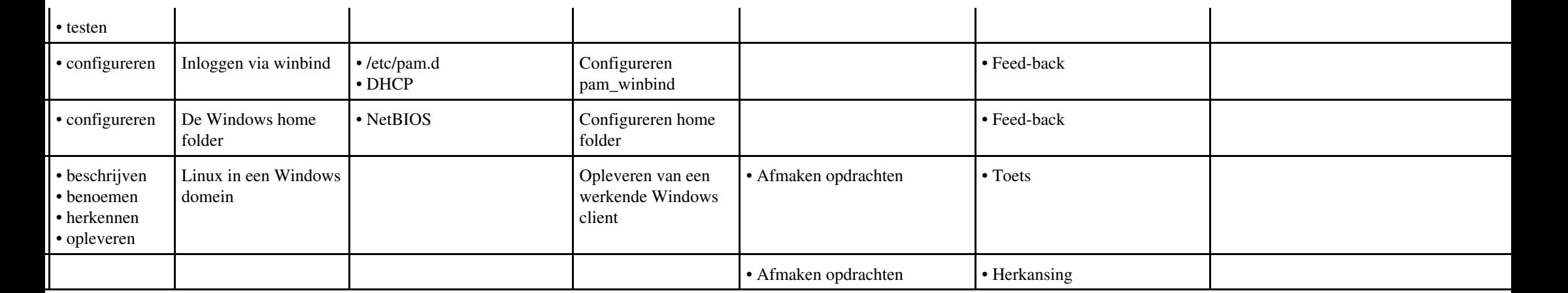

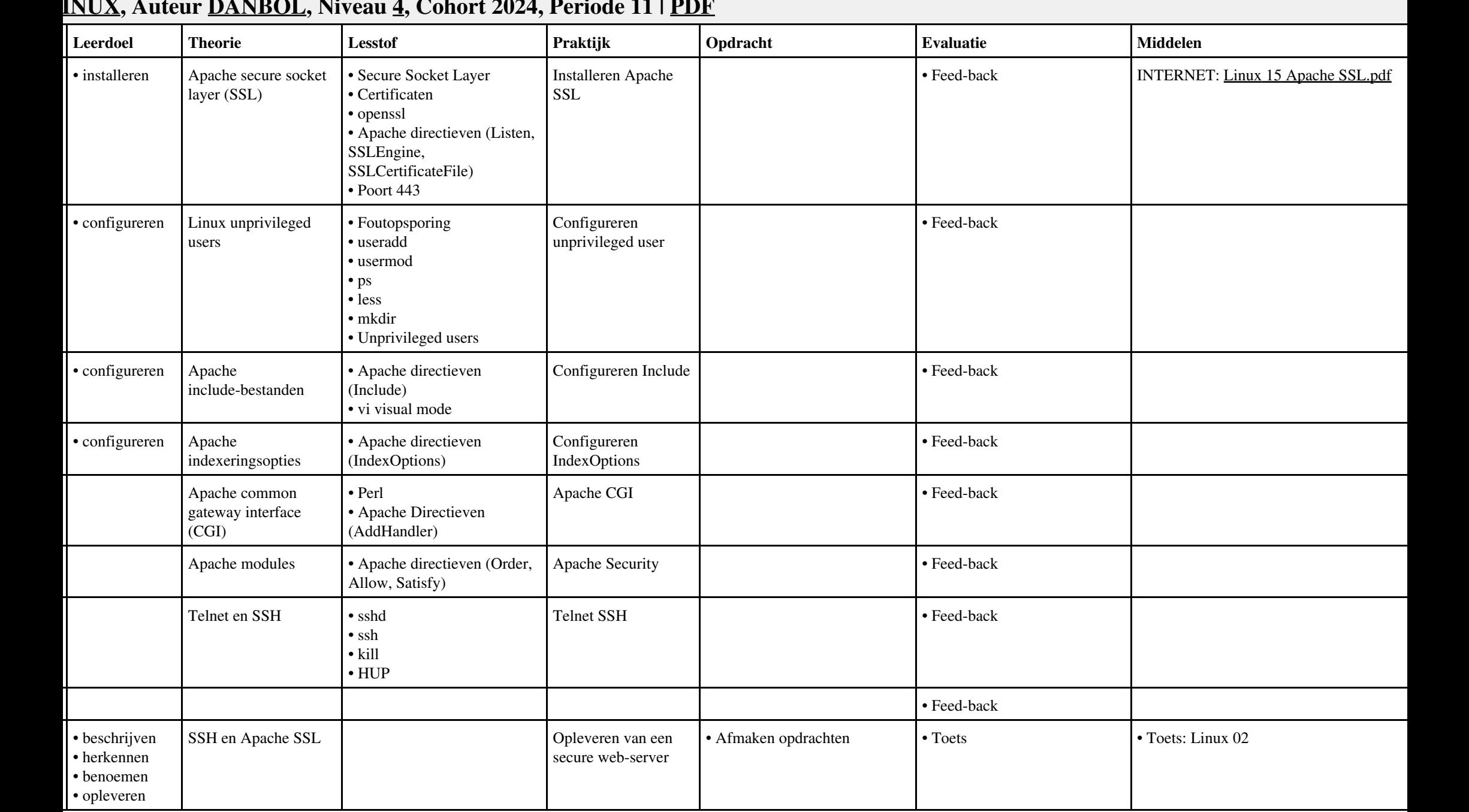

## **Vak [LINUX,](http://curriculum.ictalweb.nl/programma.cgi?t=Detail&k=Vak&v=LINUX) Auteur [DANBOL](http://curriculum.ictalweb.nl/programma.cgi?t=Detail&k=Auteur&v=DANBOL), Niveau [4,](http://curriculum.ictalweb.nl/programma.cgi?t=Detail&k=Niveau&v=4) Cohort 2024, Periode 11 | [PDF](http://curriculum.ictalweb.nl/programma.cgi?t=Detail&k=Item&v=LINUX.DANBOL.4.0.11&f=pdf)**

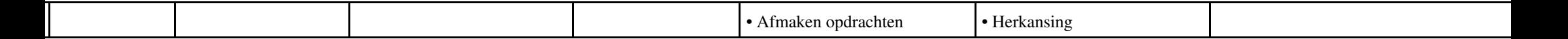